# Package 'stpm'

June 1, 2022

Type Package Title Stochastic Process Model for Analysis of Longitudinal and Time-to-Event Outcomes Version 1.7.11 Date 2022-05-25 Author I. Zhbannikov, Liang He, K. Arbeev, I. Akushevich, A. Yashin. Maintainer Ilya Y. Zhbannikov <ilya.zhbannikov@duke.edu> Description Utilities to estimate parameters of the models with survival functions induced by stochastic covariates. Miscellaneous functions for data preparation and simulation are also provided. For more information, see: (i)``Stochastic model for analysis of longitudinal data on aging and mortality'' by Yashin A. et al. (2007), Mathematical Biosciences, 208(2), 538-551, [<DOI:10.1016/j.mbs.2006.11.006>](https://doi.org/10.1016/j.mbs.2006.11.006); (ii) ``Health decline, aging and mortality: how are they related?'' by Yashin A. et al. (2007), Biogerontology 8(3), 291(302), [<DOI:10.1007/s10522-006-9073-3>](https://doi.org/10.1007/s10522-006-9073-3). License GPL Imports sas7bdat,stats,nloptr,survival,tools,MASS LinkingTo Rcpp,RcppArmadillo **Depends** R ( $>= 2.10$ ), Rcpp ( $>= 0.11.1$ ) VignetteBuilder knitr **Suggests** knitr  $(>= 1.11)$ , rmarkdown  $(>= 1.9)$ RoxygenNote 7.1.1 NeedsCompilation yes Repository CRAN Date/Publication 2022-05-31 23:50:05 UTC

# R topics documented:

ex\_data . . . . . . . . . . . . . . . . . . . . . . . . . . . . . . . . . . . . . . . . . . . [3](#page-2-0)

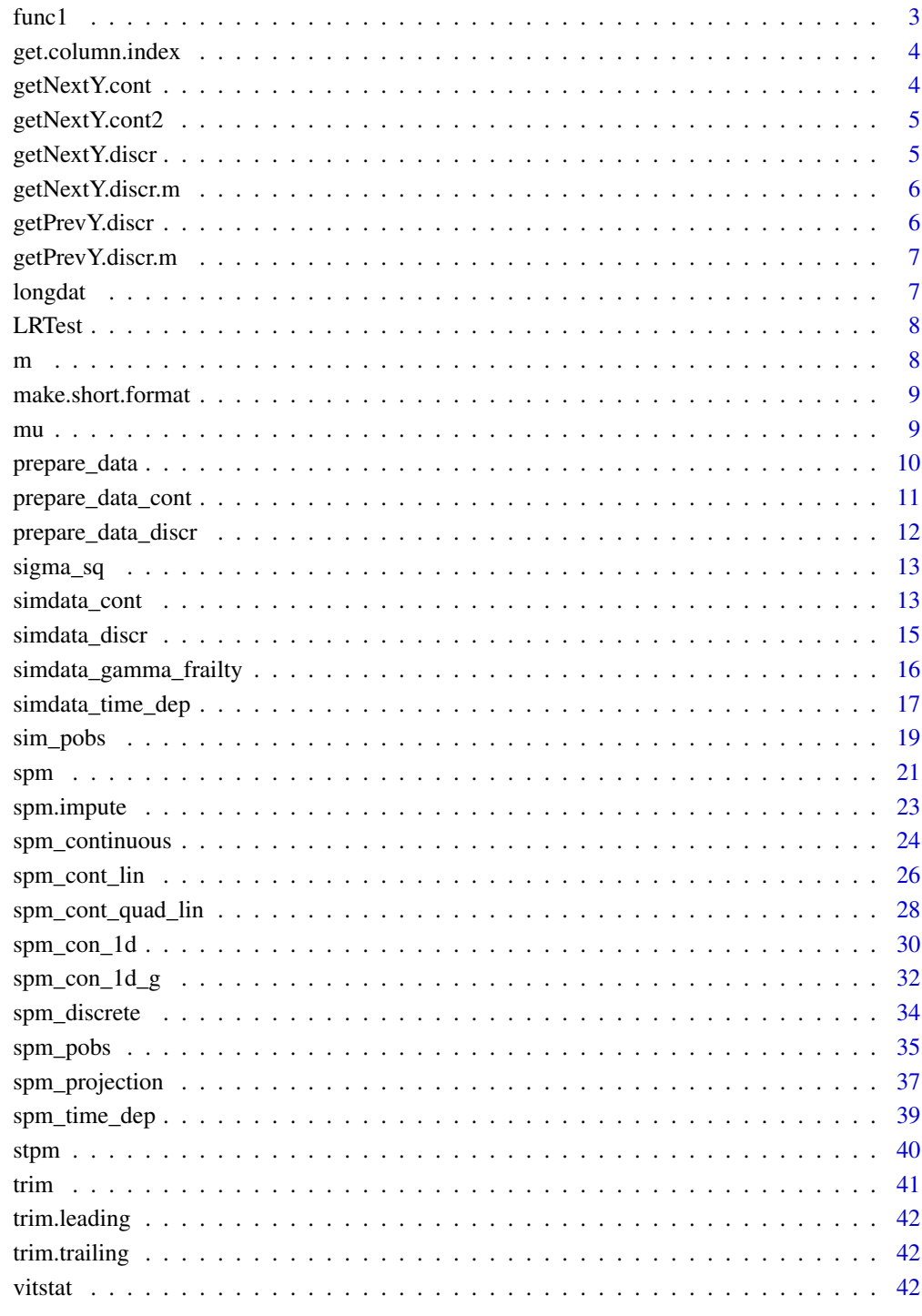

**Index** 

<span id="page-2-0"></span>

This is the longitudinal genetic dataset.

## Author(s)

Liang He

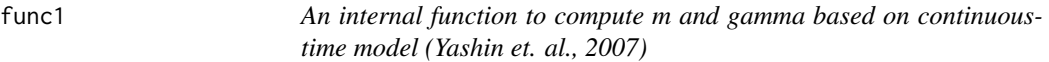

## Description

An internal function to compute m and gamma based on continuous-time model (Yashin et. al., 2007)

#### Usage

func1(tt, y, a, f1, Q, f, b, theta)

## Arguments

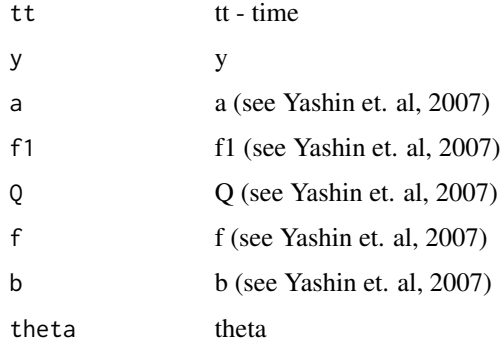

## Value

list(m, gamma) Next values of m and gamma (see Yashin et. al, 2007)

<span id="page-3-0"></span>

An internal function to obtain column index by its name

## Usage

get.column.index(x, col.name)

## Arguments

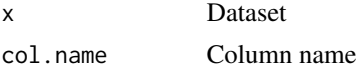

#### Value

column index(es) in the provided dataset

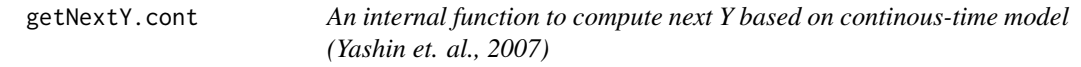

## Description

An internal function to compute next Y based on continous-time model (Yashin et. al., 2007)

## Usage

getNextY.cont(y1, t1, t2, a, f1, Q, f, b, theta)

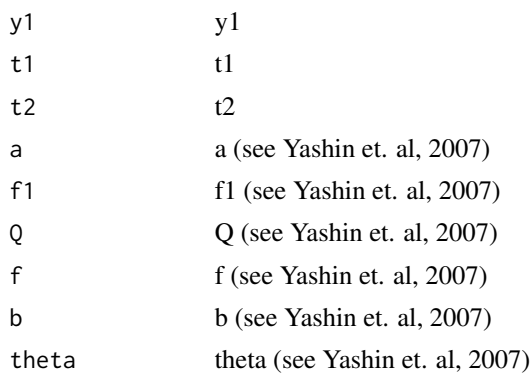

## <span id="page-4-0"></span>getNextY.cont2 5

## Value

y.next Next value of Y

getNextY.cont2 *An internal function to compute next value of physiological variable Y*

## Description

An internal function to compute next value of physiological variable Y

## Usage

```
getNextY.cont2(y1, t1, t2, b, a, f1)
```
## Arguments

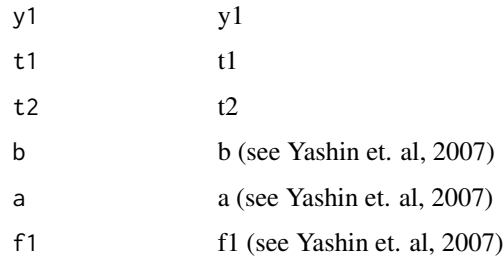

#### Value

y.next Next value of y

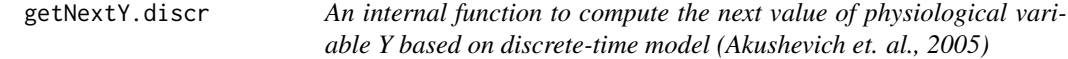

## Description

An internal function to compute the next value of physiological variable Y based on discrete-time model (Akushevich et. al., 2005)

## Usage

getNextY.discr(y1, u, R, Sigma)

#### <span id="page-5-0"></span>Arguments

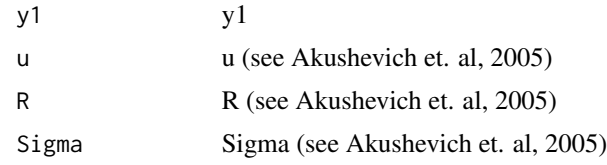

## Value

y.next Next value of y

getNextY.discr.m *An internal function to compute next m based on dicrete-time model*

## Description

An internal function to compute next m based on dicrete-time model

#### Usage

getNextY.discr.m(y1, u, R)

## Arguments

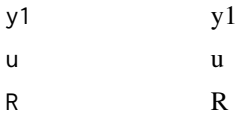

## Value

m Next value of m (see Yashin et. al, 2007)

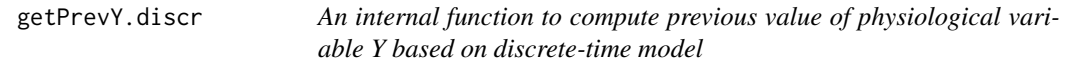

## Description

An internal function to compute previous value of physiological variable Y based on discrete-time model

## Usage

getPrevY.discr(y2, u, R, Sigma)

## <span id="page-6-0"></span>getPrevY.discr.m 7

## Arguments

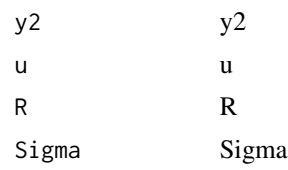

## Value

y1 Previous value of y

getPrevY.discr.m *An internal function to compute previous m based on discrete-time model*

## Description

An internal function to compute previous m based on discrete-time model

## Usage

getPrevY.discr.m(y2, u, R)

## Arguments

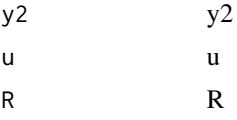

#### Value

m Next value of m (see Yashin et. al, 2007)

longdat *This is the longitudinal dataset.*

## Description

This is the longitudinal dataset.

## Author(s)

Ilya Y Zhbannikov <ilya.zhbannikov@duke.edu>

<span id="page-7-0"></span>

Likelihood-ratio test

## Usage

 $LRTest(LA, L0, df = 1)$ 

## Arguments

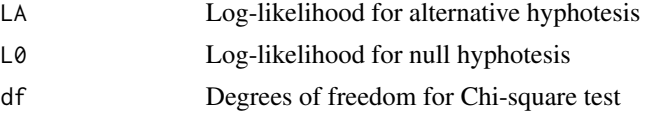

## Value

p-value of LR test.

## m *An internal function to compute m from*

## Description

An internal function to compute m from

## Usage

m(y, t1, t2, a, f1)

## Arguments

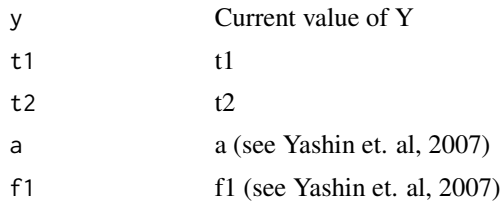

## Value

m m (see Yashin et. al, 2007)

<span id="page-8-0"></span>make.short.format *An internal function which construct short data format from a given long*

## Description

An internal function which construct short data format from a given long

#### Usage

```
make.short.format(
  x,
 col.id = 1,col.status = 2,
  col.t1 = 3,col.t2 = 4,col.cov = 5
```
## $\mathcal{L}$

## Arguments

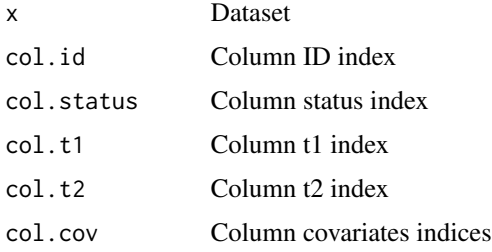

## Value

column index(es) in the provided dataset

mu *An internal function to compute mu*

## Description

An internal function to compute mu

#### Usage

mu(y, mu0, b, Q, theta, tt)

## <span id="page-9-0"></span>Arguments

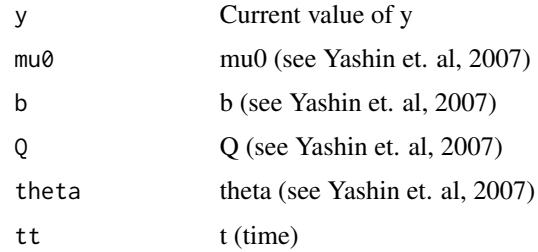

#### Value

mu Next value of mu

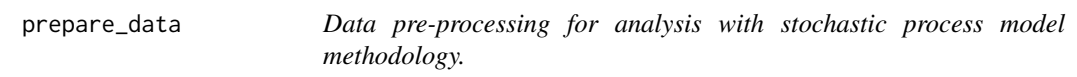

## Description

Data pre-processing for analysis with stochastic process model methodology.

## Usage

```
prepare_data(
 x,
 col.id = NA,col.status = NA,
 col.age = NA,
 col.age.event = NA,
 covariates = NA,
 interval = 1,
 verbose = FALSE
)
```
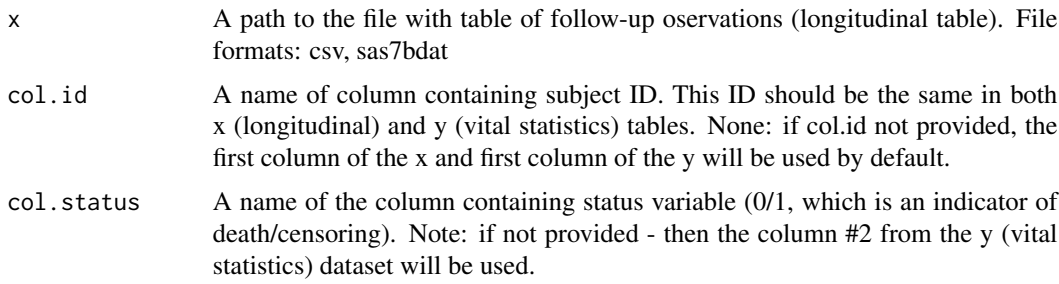

<span id="page-10-0"></span>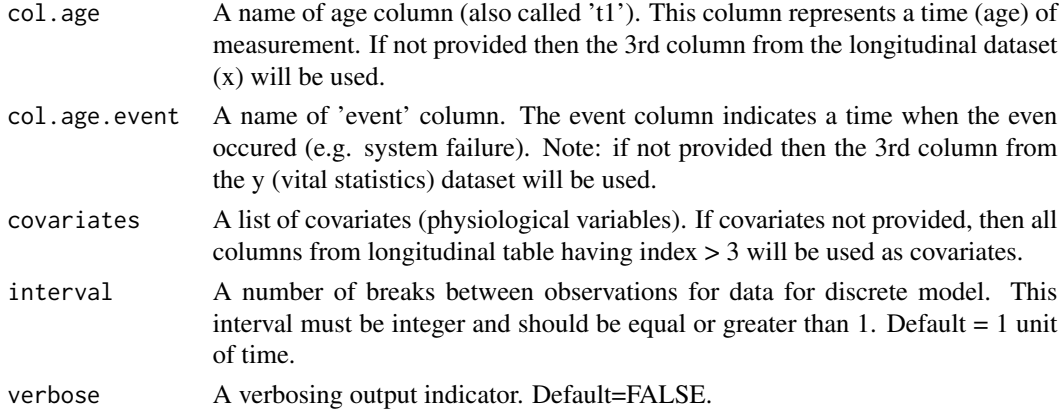

#### Value

A list of two elements: first element contains a preprocessed data for continuous model, with arbitrary intervals between observations and second element contains a prepocessed data table for a discrete model (with constant intervals between observations).

#### Examples

```
## Not run:
library(stpm)
data <- prepare_data(x=system.file("extdata","longdat.csv",package="stpm"))
head(data[[1]])
head(data[[2]])
## End(Not run)
```
prepare\_data\_cont *Prepares continuouts-time dataset.*

## Description

Prepares continuouts-time dataset.

#### Usage

```
prepare_data_cont(
  merged.data,
  col.status.ind,
  col.id.ind,
  col.age.ind,
  col.age.event.ind,
  col.covar.ind,
  verbose,
  dt
)
```
## Arguments

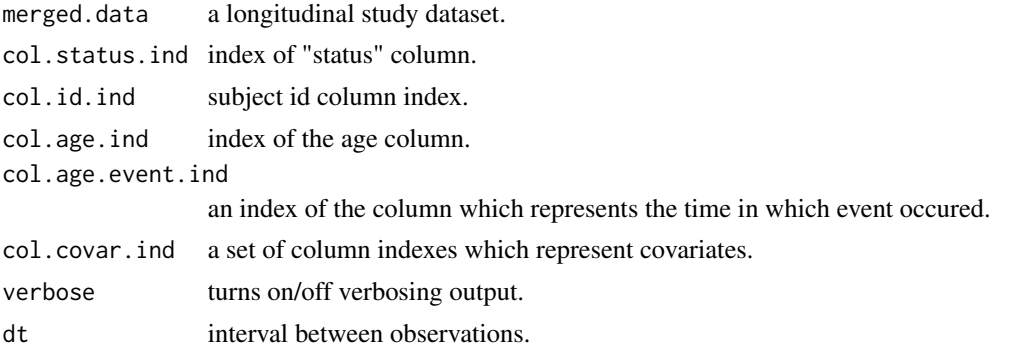

prepare\_data\_discr *Prepares discrete-time dataset.*

## Description

Prepares discrete-time dataset.

## Usage

```
prepare_data_discr(
 merged.data,
 interval,
 col.status.ind,
 col.id.ind,
 col.age.ind,
  col.age.event.ind,
 col.covar.ind,
  verbose
\mathcal{L}
```
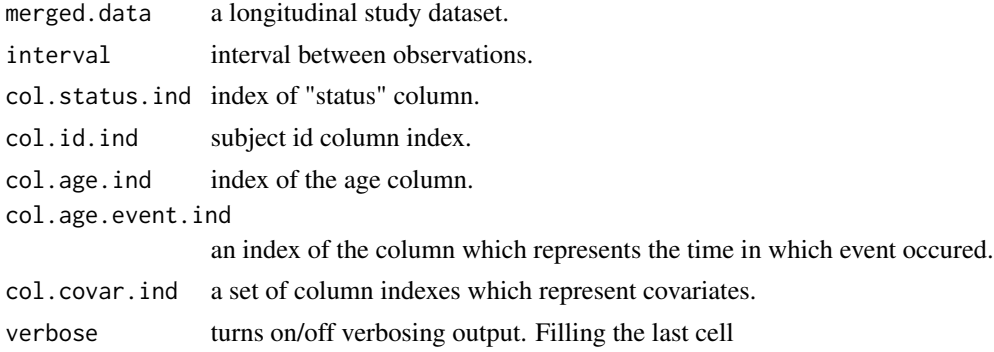

<span id="page-11-0"></span>

<span id="page-12-0"></span>

An internal function to compute sigma square analytically

#### Usage

sigma\_sq(t1, t2, b)

## Arguments

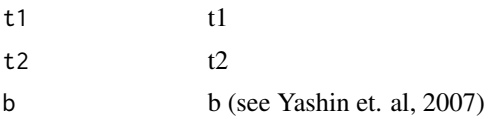

#### Value

sigma\_square (see Akushevich et. al, 2005)

simdata\_cont *Multi-dimensional simulation function for continuous-time SPM.*

#### Description

Multi-dimensional simulation function for continuous-time SPM.

#### Usage

```
simdata_cont(
 N = 10,
  a = -0.05,
 f1 = 80,
  Q = 2e-08,
  f = 80,b = 5,
 mu0 = 1e-05,
  theta = 0.08,
  ystart = 80,
  tstart = 30,
  tend = 105,
  dt = 1,
  sd0 = 1,
  nobs = NULL,
```

```
gomp = TRUE,format = "long"
\mathcal{L}
```
## Arguments

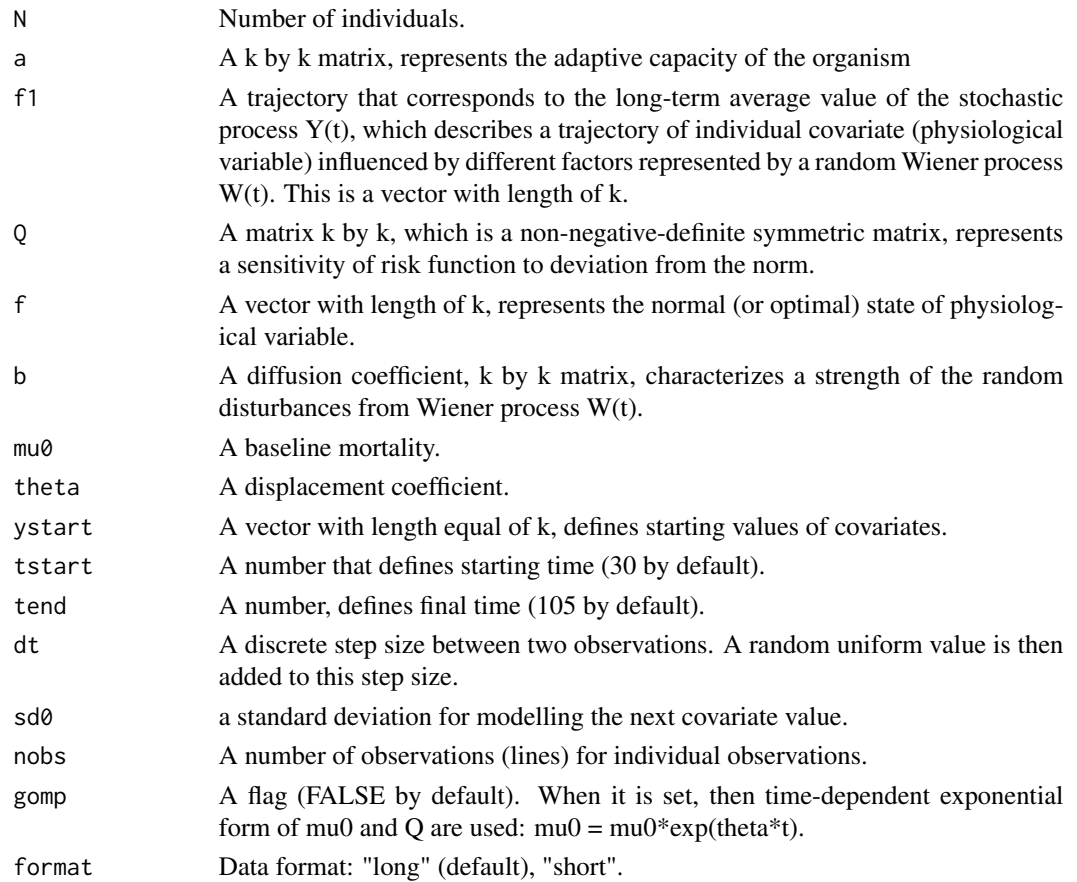

## Value

A table with simulated data.

#### References

Yashin, A.I. et al (2007). Stochastic model for analysis of longitudinal data on aging and mortality. Mathematical Biosciences, 208(2), 538-551.<DOI:10.1016/j.mbs.2006.11.006>.

## Examples

```
library(stpm)
dat <- simdata_cont(N=50)
head(dat)
```
<span id="page-14-0"></span>

Multi-dimension simulation function

## Usage

```
simdata_discr(
 N = 100,a = -0.05,
 f1 = 80,Q = 2e-08,
 f = 80,b = 5,
 mu0 = 1e-05,
  theta = 0.08,
 ystart = 80,
  tstart = 30,
  tend = 105,
  dt = 1,
 nobs = NULL,
  format = "long"
\mathcal{L}
```
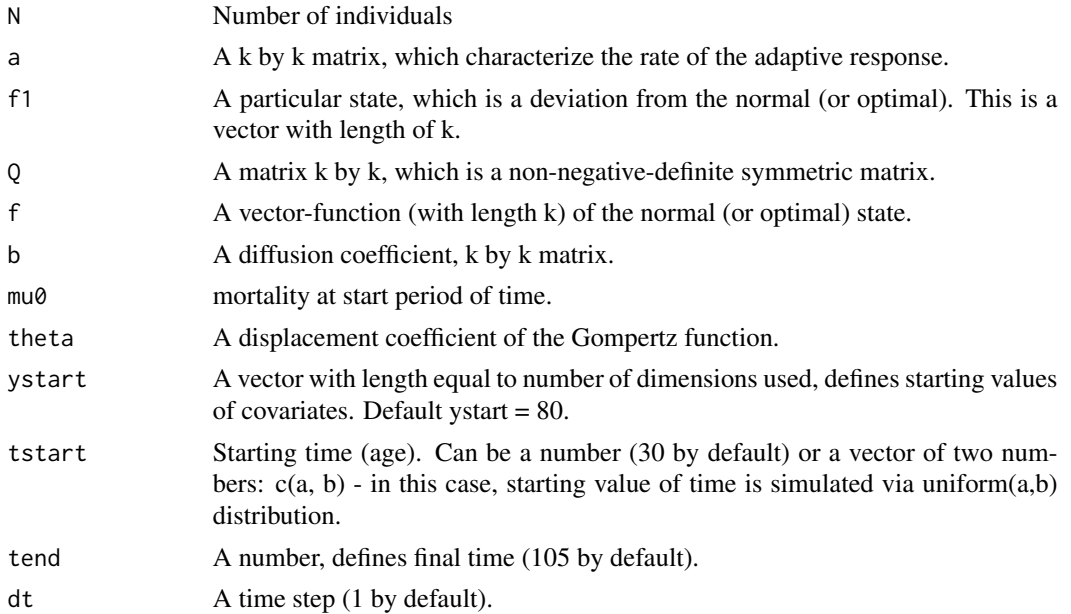

<span id="page-15-0"></span>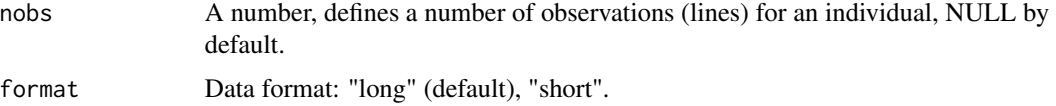

#### Value

A table with simulated data.

#### References

Akushevich I., Kulminski A. and Manton K. (2005), Life tables with covariates: Dynamic model for Nonlinear Analysis of Longitudinal Data. Mathematical Population Studies, 12(2), pp.: 51-80. <DOI:10.1080/08898480590932296>.

#### Examples

```
library(stpm)
data <- simdata_discr(N=100)
head(data)
```
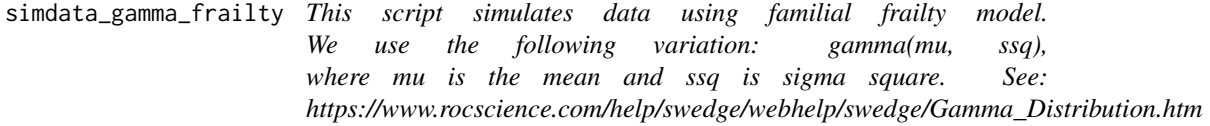

#### Description

This script simulates data using familial frailty model. We use the following variation: gamma(mu, ssq), where mu is the mean and ssq is sigma square. See: https://www.rocscience.com/help/swedge/webhelp/swedge/Gamma

#### Usage

```
simdata_gamma_frailty(
 N = 10,
 f = list(at = "-0.05", ft = "80", Qt = "2e-8", ft = "80", bt = "5", mu0t = "1e-3"),step = 1,
  tstart = 30,
  tend = 105,
  vstart = 80.
  sd0 = 1,
  nobs = NULL,
  gamma_mu = 1,
  gamma_ssq = 0.5)
```
## <span id="page-16-0"></span>Arguments

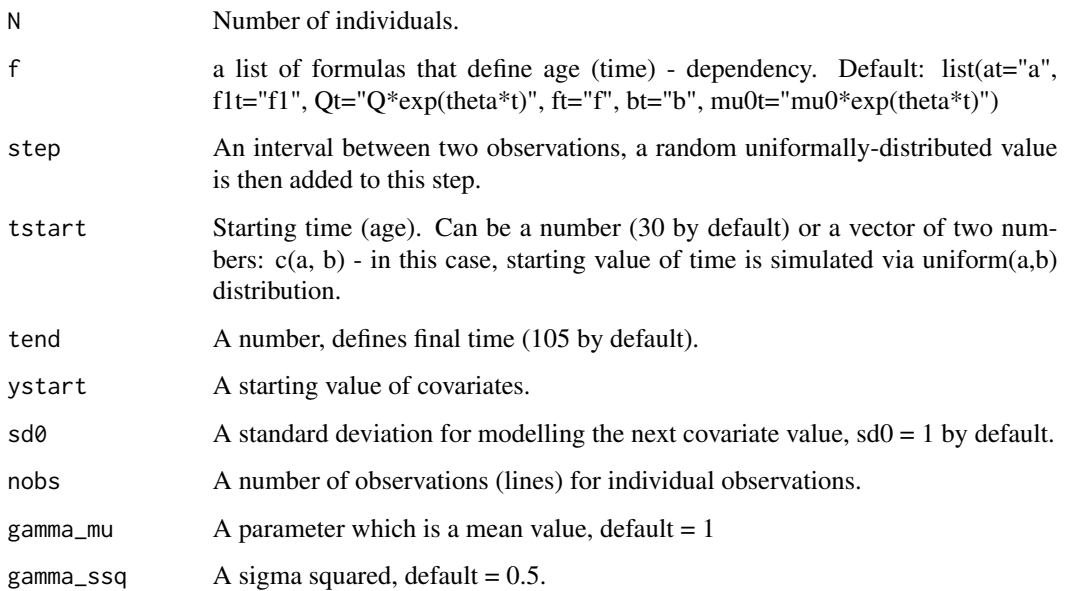

## Value

A table with simulated data.

#### References

Yashin, A. et al (2007), Health decline, aging and mortality: how are they related? Biogerontology, 8(3), 291-302.<DOI:10.1007/s10522-006-9073-3>.

## Examples

```
library(stpm)
dat <- simdata_gamma_frailty(N=10)
head(dat)
```
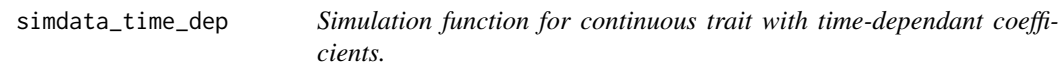

## Description

Simulation function for continuous trait with time-dependant coefficients.

## Usage

```
simdata_time_dep(
 N = 10,
 f = list(at = "-0.05", f1t = "80", Qt = "2e-8", ft = "80", bt = "5", mu0t = "1e-3"),
 step = 1,
 tstart = 30,
  tend = 105,
 ystart = 80,
 sd0 = 1,
 nobs = NULL,
  format = "short"
)
```
## Arguments

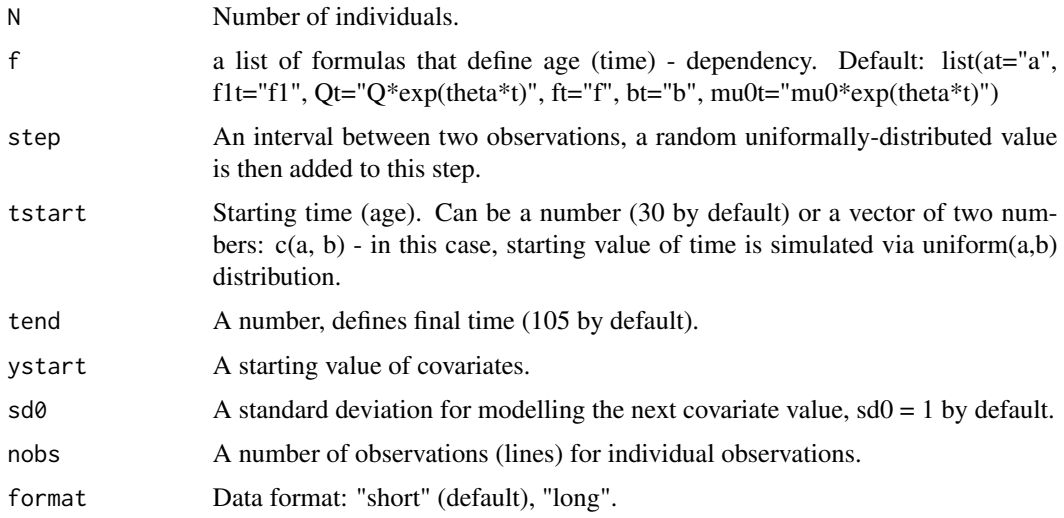

## Value

A table with simulated data.

## References

Yashin, A. et al (2007), Health decline, aging and mortality: how are they related? Biogerontology, 8(3), 291-302.<DOI:10.1007/s10522-006-9073-3>.

## Examples

```
library(stpm)
dat <- simdata_time_dep(N=100)
head(dat)
```
<span id="page-18-0"></span>sim\_pobs *Multi-dimension simulation function for data with partially observed covariates (multidimensional GenSPM) with arbitrary intervals*

## Description

Multi-dimension simulation function for data with partially observed covariates (multidimensional GenSPM) with arbitrary intervals

#### Usage

sim\_pobs(  $N = 10$ ,  $aH = -0.05$ ,  $al = -0.01$ ,  $f1H = 60$ ,  $f1L = 80$ ,  $QH = 2e-08$ ,  $QL = 2.5e-08$ ,  $FH = 60,$  $fL = 80$ ,  $bH = 4$ ,  $bL = 5$ ,  $mu@H = 8e-06$ ,  $mu@L = 1e-05$ , thetaH =  $0.08$ , thetaL =  $0.1$ ,  $p = 0.25$ , ystart =  $80$ , tstart =  $30$ , tend =  $105$ , dt = 1,  $sd0 = 1$ , mode = "observed", gomp = FALSE, nobs = NULL )

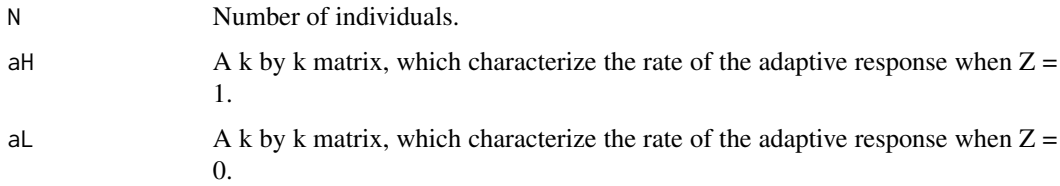

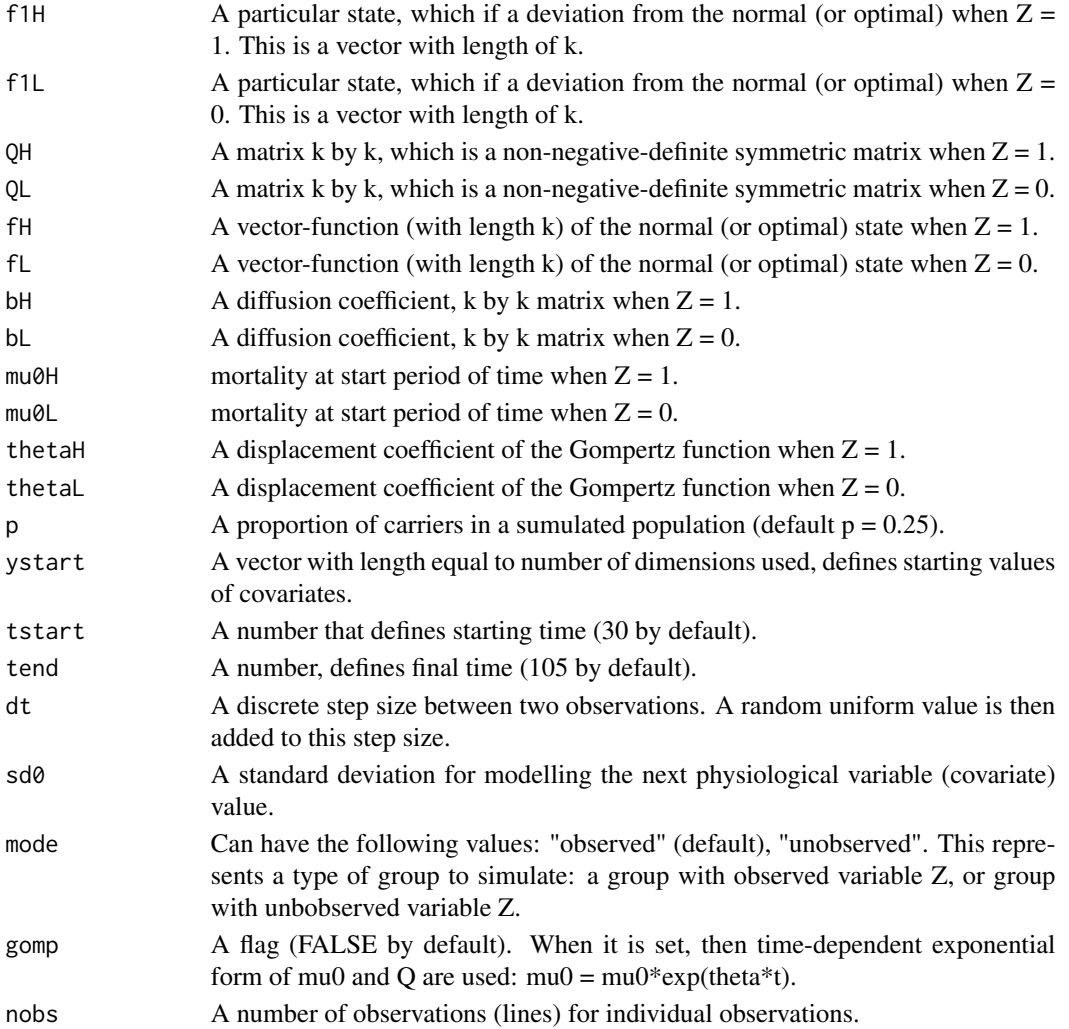

## Value

A table with simulated data.

## References

Arbeev, K.G. et al (2009). Genetic model for longitudinal studies of aging, health, and longevity

Yashin, A.I. et al (2007). Stochastic model for analysis of longitudinal data on aging and mortality. Mathematical Biosciences, 208(2), 538-551.<DOI:10.1016/j.mbs.2006.11.006>.

## Examples

```
library(stpm)
dat <- sim_pobs(N=50)
head(dat)
```
<span id="page-20-0"></span>spm *A central function that estimates Stochastic Process Model parameters a from given dataset.*

## Description

A central function that estimates Stochastic Process Model parameters a from given dataset.

#### Usage

```
spm(
 x,
 model = "discrete",
 formulas = list(at = "a", f1t = "f1", Qt = "Q", ft = "f", bt = "b", mu0t = "mu0"),
 start = NULL,
 tol = NULL,stopifbound = FALSE,
 lb = NULL,ub = NULL,pinv.tol = 0.01,theta.range = seq(0.01, 0.2, by = 0.001),
 verbose = FALSE,
 gomp = FALSE,
 opts = list(algorithm = "NLOPT_LN_NELDERMEAD", maxeval = 100, ftol_rel = 1e-08)
\mathcal{L}
```
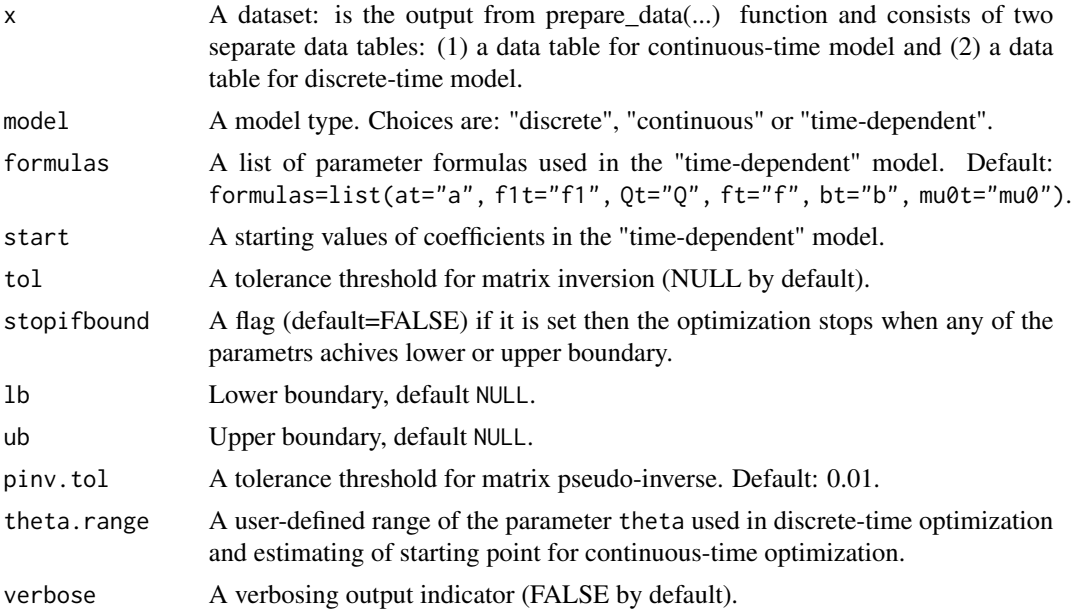

ftol\_rel=1e-8). Please see nloptr documentation for more information.

#### Value

For "discrete" (dmodel) and "continuous" (cmodel) model types: (1) a list of model parameter estimates for the discrete model type described in "Life tables with covariates: Dynamic Model for Nonlinear Analysis of Longitudinal Data", Akushevich et al, 2005.<DOI:10.1080/08898480590932296>, and (2) a list of model parameter estimates for the continuous model type described in "Stochastic model for analysis of longitudinal data on aging and mortality", Yashin et al, 2007, Math Biosci.<DOI:10.1016/j.mbs.2006.11.006>.

For the "time-dependent" model (model parameters depend on time): a set of model parameter estimates.

#### References

Yashin, A. et al (2007), Stochastic model for analysis of longitudinal data on aging and mortality. Mathematical Biosciences, 208(2), 538-551.

Akushevich I., Kulminski A. and Manton K. (2005). Life tables with covariates: Dynamic model for Nonlinear Analysis of Longitudinal Data. Mathematical Popu-lation Studies, 12(2), pp.: 51-80. <DOI: 10.1080/08898480590932296>.

Yashin, A. et al (2007), Health decline, aging and mortality: how are they related? Biogerontology, 8(3), 291-302.<DOI:10.1007/s10522-006-9073-3>.

#### Examples

```
## Not run:
library(stpm)
data.continuous <- simdata_cont(N=1000)
data.discrete <- simdata_discr(N=1000)
data <- list(data.continuous, data.discrete)
p.discr.model <- spm(data)
p.discr.model
p.cont.model <- spm(data, model="continuous")
p.cont.model
p.td.model <- spm(data,
model="time-dependent",f=list(at="aa*t+bb", f1t="f1", Qt="Q", ft="f", bt="b", mu0t="mu0"),
start=list(a=-0.001, bb=0.05, f1=80, Q=2e-8, f=80, b=5, mu0=1e-3))
p.td.model
```
## End(Not run)

<span id="page-22-0"></span>

Multiple Data Imputation with SPM

## Usage

```
spm.impute(
 x,
 id = 1,case = 2t1 = 3,
 t2 = 3,
 covariates = 4,
 minp = 5,
 theta_range = seq(0.01, 0.2, by = 0.001))
```
#### Arguments

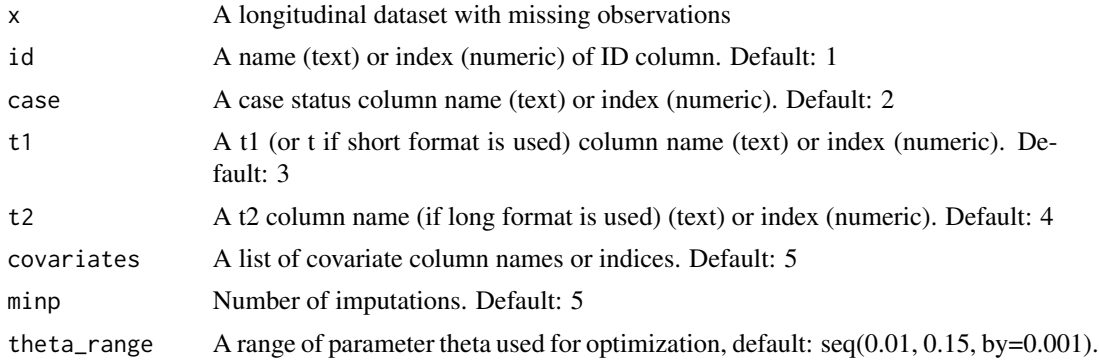

#### Value

A list(imputed, imputations)

imputed An imputed dataset.

imputations Temporary imputed datasets used in multiple imputaitons.

## Examples

```
## Not run:
library(stpm)
##Data preparation ##
data \le simdata_discr(N=1000, dt = 2)
miss.id <- sample(x=dim(data)[1], size=round(dim(data)[1]/4)) # ~25% missing data
```

```
incomplete.data <- data
incomplete.data[miss.id,5] <- NA
incomplete.data[miss.id-1,6] <- NA
## End of data preparation ##
# Estimate parameters from the complete dataset #
p \leq -sym\_discrete(data, theta\_range = seq(0.075, 0.09, by=0.001))p
##### Multiple imputation with SPM #####
imp.data <- spm.impute(x=incomplete.data,
                      minp=5,
                      theta_range=seq(0.075, 0.09, by=0.001))$imputed
head(imp.data)
## Estimate SPM parameters from imputed data and compare them to the p ##
pp.test <- spm_discrete(imp.data, theta_range = seq(0.075, 0.09, by=0.001))
pp.test
## End(Not run)
```
spm\_continuous *Continuous multi-dimensional optimization*

#### Description

Continuous multi-dimensional optimization

#### Usage

```
spm_continuous(
 dat,
 a = -0.05,
 f1 = 80,
 Q = 2e-08,
 f = 80,b = 5,
 mu0 = 2e-05,
  theta = 0.08,
  stopifbound = FALSE,
  lb = NULL,ub = NULL,verbose = FALSE,
 pinv.tol = <math>0.01</math>,gomp = FALSE,
 opts = list(algorithm = "NLOPT_LN_NELDERMEAD", maxeval = 100, ftol_rel = 1e-08),
  logmu0 = FALSE)
```
#### Arguments

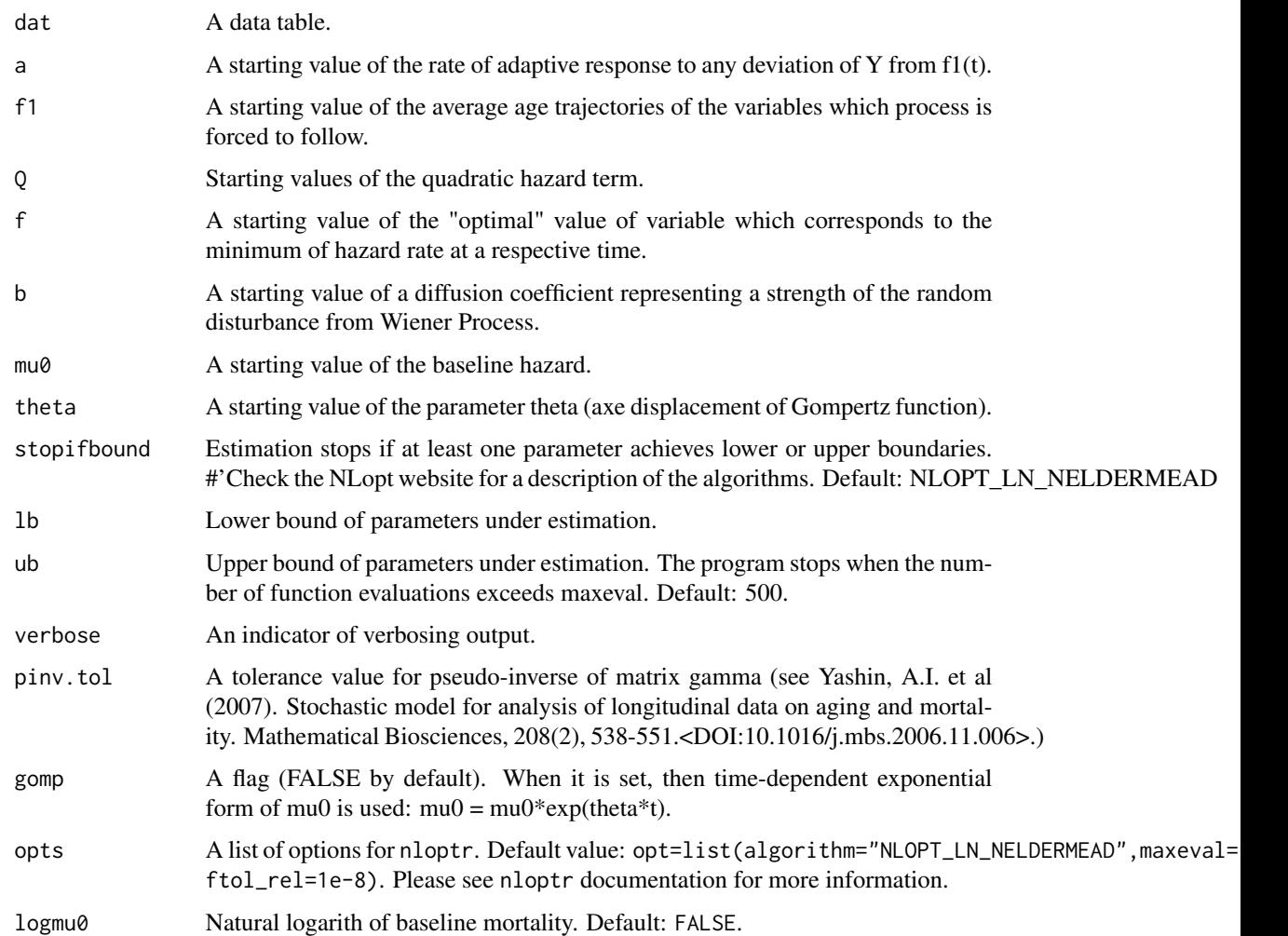

#### Details

spm\_continuous runs much slower that discrete but more precise and can handle time intervals with different lengths.

## Value

A set of estimated parameters a, f1, Q, f, b, mu0, theta and additional variable limit which indicates if any parameter achieved lower or upper boundary conditions (FALSE by default).

status Optimization status (see documentation for nloptr package).

LogLik A logarithm likelihood.

objective A value of objective function (given by nloptr).

message A message given by nloptr optimization function (see documentation for nloptr package).

## References

Yashin, A.I. et al (2007). Stochastic model for analysis of longitudinal data on aging and mortality. Mathematical Biosciences, 208(2), 538-551.<DOI:10.1016/j.mbs.2006.11.006>.

#### Examples

```
library(stpm)
set.seed(123)
#Reading the data:
data <- simdata_cont(N=2)
head(data)
#Parameters estimation:
pars <- spm_continuous(dat=data,a=-0.05, f1=80,
           Q=2e-8, f=80, b=5, mu0=2e-5)
pars
```
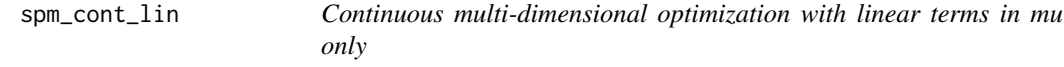

#### Description

Continuous multi-dimensional optimization with linear terms in mu only

#### Usage

```
spm_cont_lin(
 dat,
 a = -0.05,
 f1 = 80,
 Q = 2e-08,
 f = 80,
 b = 5,mu0 = 2e-05,
 theta = 0.08,
  stopifbound = FALSE,
 lb = NULL,ub = NULL,
 verbose = FALSE,
 pinv.tol = <math>0.01</math>,gomp = FALSE,opts = list(algorithm = "NLOPT_LN_NELDERMEAD", maxeval = 100, ftol_rel = 1e-08)
)
```
<span id="page-25-0"></span>

## spm\_cont\_lin 27

#### Arguments

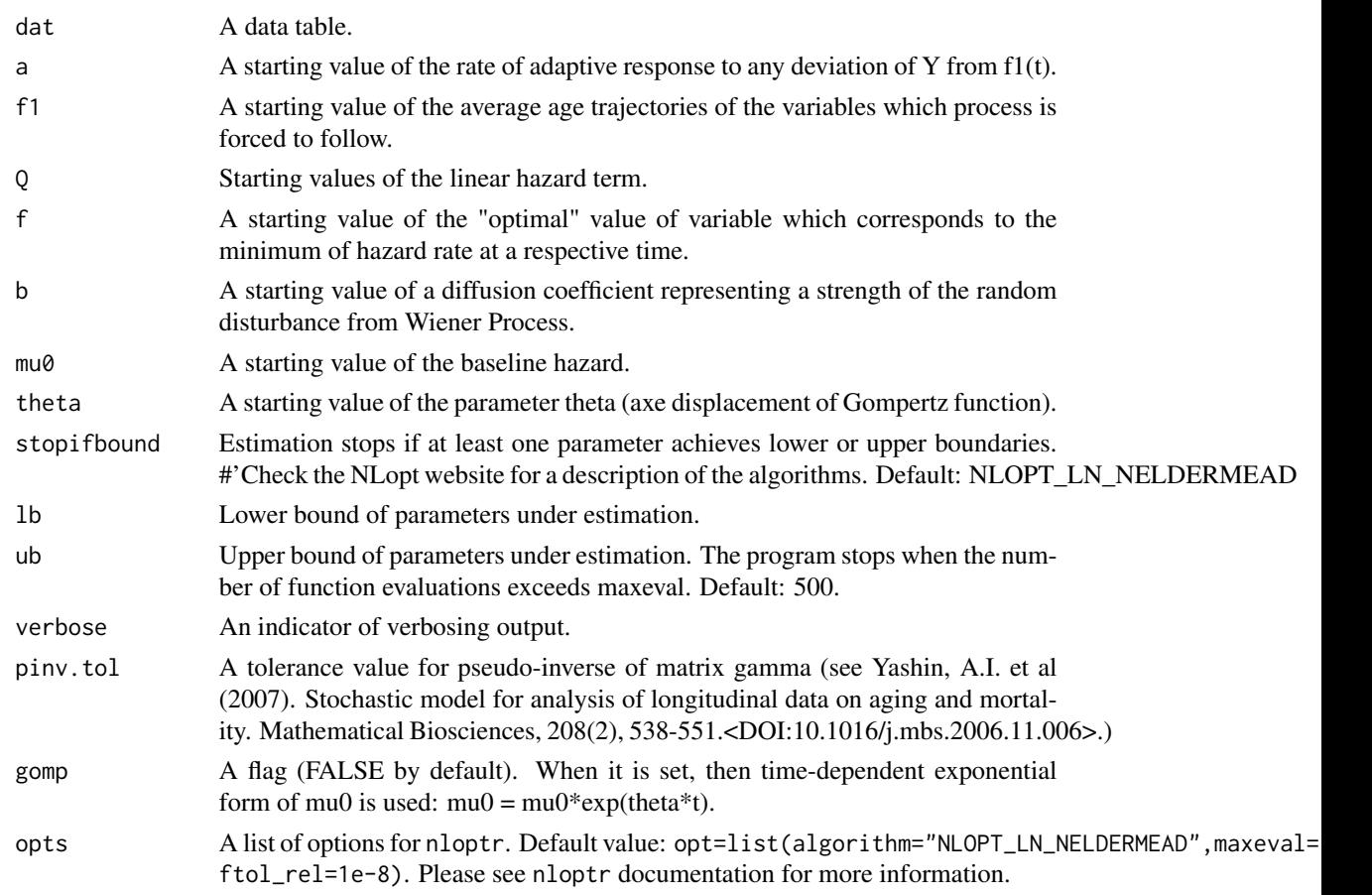

## Details

spm\_continuous runs much slower that discrete but more precise and can handle time intervals with different lengths.

#### Value

A set of estimated parameters a, f1, Q, f, b, mu0, theta and additional variable limit which indicates if any parameter achieved lower or upper boundary conditions (FALSE by default).

status Optimization status (see documentation for nloptr package).

LogLik A logarithm likelihood.

objective A value of objective function (given by nloptr).

message A message given by nloptr optimization function (see documentation for nloptr package).

#### References

Yashin, A.I. et al (2007). Stochastic model for analysis of longitudinal data on aging and mortality. Mathematical Biosciences, 208(2), 538-551.<DOI:10.1016/j.mbs.2006.11.006>.

## Examples

```
library(stpm)
set.seed(123)
#Reading the data:
data <- simdata_cont(N=2)
head(data)
#Parameters estimation:
pars <- spm_cont_lin(dat=data,a=-0.05, f1=80,
          Q=2e-8, f=80, b=5, mu0=2e-5)
pars
```
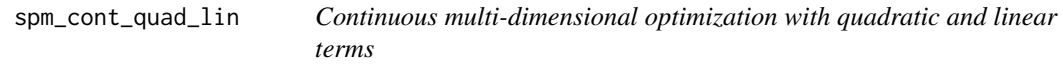

## Description

Continuous multi-dimensional optimization with quadratic and linear terms

#### Usage

```
spm_cont_quad_lin(
 dat,
 a = -0.05,
 f1 = 80,
 Q = 2e-08,
 f = 80,b = 5,mu0 = 2e-05,
 theta = 0.08,
 Q1 = 1e-08,
 stopifbound = FALSE,
 lb = NULL,ub = NULL,verbose = FALSE,
 pinv.tol = <math>0.01</math>,gomp = FALSE,opts = list(algorithm = "NLOPT_LN_NELDERMEAD", maxeval = 100, ftol_rel = 1e-08)
)
```
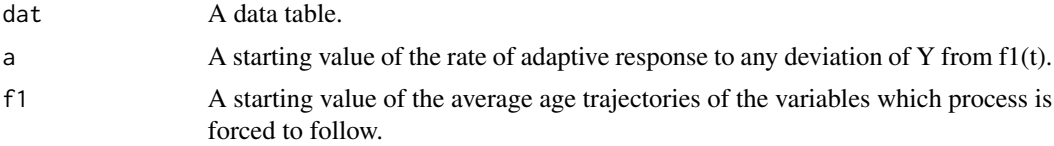

<span id="page-27-0"></span>

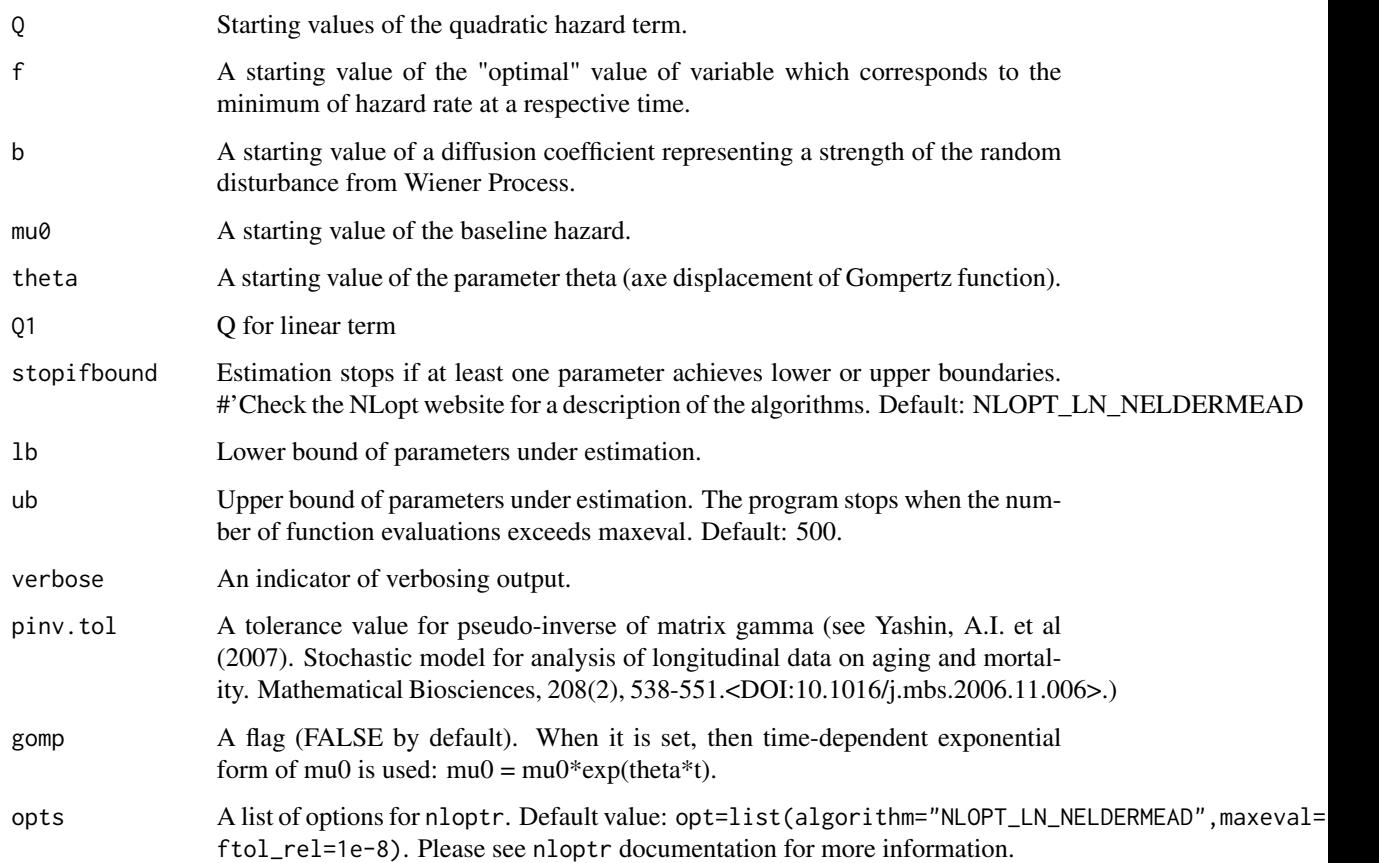

#### Details

spm\_continuous runs much slower that discrete but more precise and can handle time intervals with different lengths.

#### Value

A set of estimated parameters a, f1, Q, f, b, mu0, theta and additional variable limit which indicates if any parameter achieved lower or upper boundary conditions (FALSE by default).

status Optimization status (see documentation for nloptr package).

LogLik A logarithm likelihood.

objective A value of objective function (given by nloptr).

message A message given by nloptr optimization function (see documentation for nloptr package).

#### References

Yashin, A.I. et al (2007). Stochastic model for analysis of longitudinal data on aging and mortality. Mathematical Biosciences, 208(2), 538-551.<DOI:10.1016/j.mbs.2006.11.006>.

## Examples

```
library(stpm)
set.seed(123)
#Reading the data:
data <- simdata_cont(N=2)
head(data)
#Parameters estimation:
pars <- spm_cont_quad_lin(dat=data,a=-0.05, f1=80,
          Q=2e-8, f=80, b=5, mu0=2e-5, Q1=1e-08)
pars
```
spm\_con\_1d *Fitting a 1-D SPM model with constant parameters*

#### Description

This function implements a analytical solution to estimate the parameters in the continuous SPM model by assuming all the parameters are constants.

#### Usage

```
spm_con_1d(
 spm_data,
 a = NA,
 b = NA,
 q = NA,
  f = NA,
 f1 = NA,
 mu0 = NA,
  theta = NA,
 lower = c(),
 upper = c(),
  control = list(xtol_rel = le-06),
 global = FALSE,
 verbose = TRUE,
  ahessian = FALSE
)
```
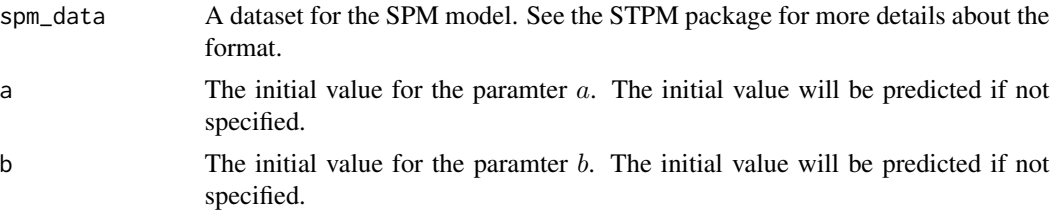

<span id="page-29-0"></span>

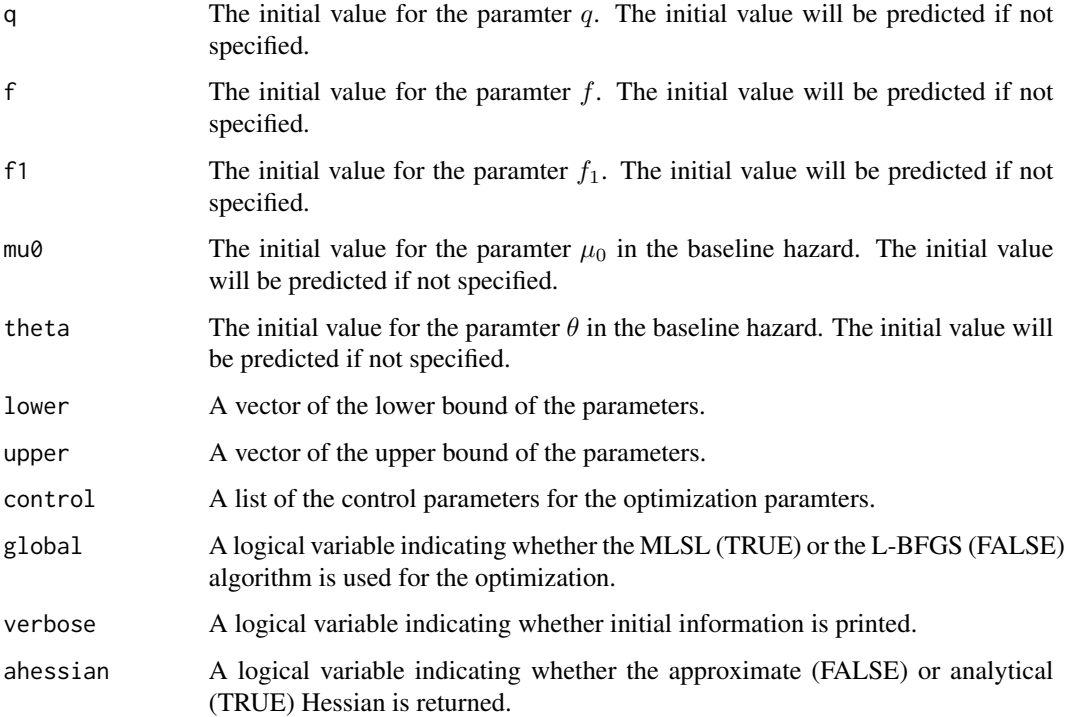

#### Value

est The estimates of the parameters.

hessian The Hessian matrix of the estimates.

lik The minus log-likelihood.

con A number indicating the convergence. See the 'nloptr' package for more details.

message Extra message about the convergence. See the 'nloptr' package for more details.

## References

He, L., Zhbannikov, I., Arbeev, K. G., Yashin, A. I., and Kulminski, A.M., 2017. Genetic stochastic process model for detecting pleiotropic and interaction effects with longitudinal data.

## Examples

```
{
library(stpm)
dat <- simdata_cont(N=500)
colnames(dat) <- c("id", "xi", "t1", "t2", "y", "y.next")
res <- spm_con_1d(as.data.frame(dat), a=-0.05, b=2, q=1e-8, f=80, f1=90, mu0=1e-3, theta=0.08)
}
```
<span id="page-31-0"></span>

This function implements a continuous genetic SPM model by assuming all the parameters are constants.

## Usage

```
spm_con_1d_g(
  spm_data,
 gene_data,
 a = NA,
 b = NA,
 q = NA,
 f = NA,
 f1 = NA,
 mu0 = NA,theta = NA,
 effect = c("a"),lower = c(),
 upper = c(),
  control = list(xtol_rel = 1e-06),
 global = FALSE,
 verbose = TRUE,
 ahessian = FALSE,
 method = "lbfgs",
 method.hessian = "L-BFGS-B"
)
```
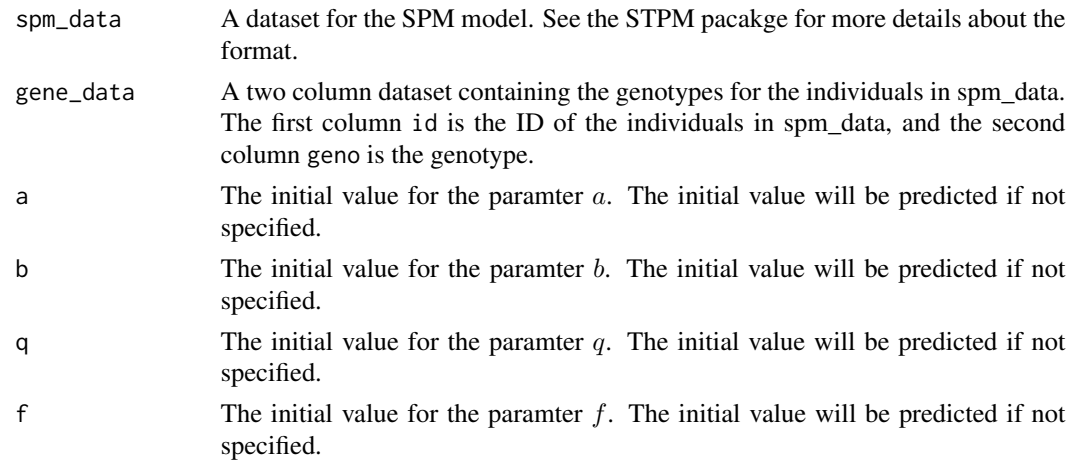

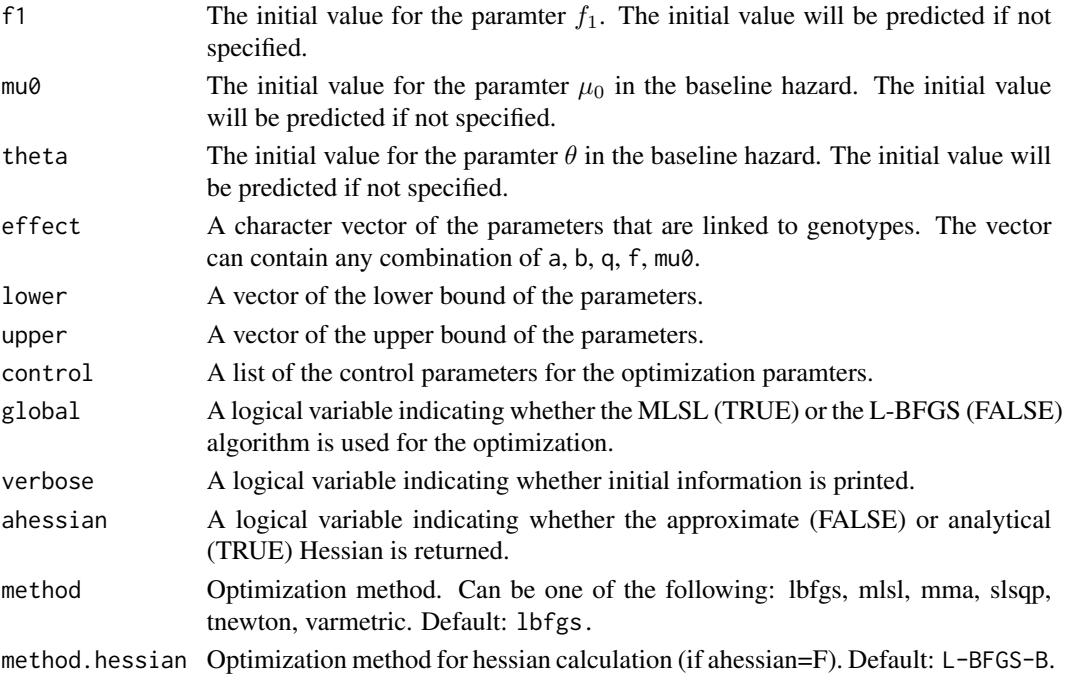

#### Value

est The estimates of the parameters.

hessian The Hessian matrix of the estimates.

hessian The Hessian matrix of the estimates.

lik The minus log-likelihood.

con A number indicating the convergence. See the 'nloptr' package for more details.

message Extra message about the convergence. See the 'nloptr' package for more details.

beta The coefficients of the genetic effect on the parameters to be linked to genotypes.

#### References

He, L., Zhbannikov, I., Arbeev, K. G., Yashin, A. I., and Kulminski, A.M., 2017. Genetic stochastic process model for detecting pleiotropic and interaction effects with longitudinal data.

#### Examples

```
## Not run:
library(stpm)
data(ex_spmcon1dg)
res <- spm_con_1d_g(ex_data$spm_data, ex_data$gene_data,
a = -0.02, b=0.2, q=0.01, f=3, f1=3, mu0=0.01, theta=1e-05,
upper=c(-0.01,3,0.1,10,10,0.1,1e-05), lower=c(-1,0.01,0.00001,1,1,0.001,1e-05),
effect=c('q'))
```
## End(Not run)

<span id="page-33-0"></span>

Discrete multi-dimensional optimization

#### Usage

```
spm_discrete(
  dat,
  theta_range = seq(0.02, 0.2, by = 0.001),
  tol = NULL,verbose = FALSE
\mathcal{L}
```
#### Arguments

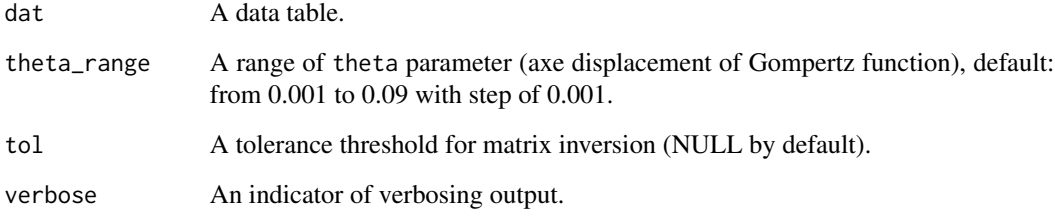

## Details

This function is way more faster that continuous spm\_continuous\_MD(...) (but less precise) and used mainly in estimation a starting point for the spm\_continuous\_MD $(\ldots)$ .

#### Value

A list of two elements ("dmodel", "cmodel"): (1) estimated parameters u, R, b, Sigma, Q, mu0, theta for discrete-time model and (2) estimated parameters a, f1, Q, f, b, mu0, theta for continuous-time model. Note: b and mu0 from first list are different from b and mu0 from the second list.

#### References

Akushevich I., Kulminski A. and Manton K. (2005), Life tables with covariates: Dynamic model for Nonlinear Analysis of Longitudinal Data. Mathematical Population Studies, 12(2), pp.: 51-80. <DOI:10.1080/08898480590932296>.

#### <span id="page-34-0"></span>spm\_pobs 35

#### Examples

```
library(stpm)
data <- simdata_discr(N=10)
#Parameters estimation
pars <- spm_discrete(data)
pars
```
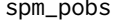

bbs *Continuous-time multi-dimensional optimization for SPM with partially observed covariates (multidimensional GenSPM)*

#### Description

Continuous-time multi-dimensional optimization for SPM with partially observed covariates (multidimensional GenSPM)

#### Usage

```
spm_pobs(
 x = NULL,y = NULL,aH = -0.05,
  al = -0.01,
  f1H = 60,
  f1L = 80.
 QH = 2e-08,
 QL = 2.5e-08,
 fH = 60,
  fL = 80,
 bH = 4,
 bL = 5,
 mu@H = 8e-06,
 mu@L = 1e-05,
  thetaH = 0.08,
  thetaL = 0.1,
 p = 0.25,
  stopifbound = FALSE,
  algorithm = "NLOPT_LN_NELDERMEAD",
  lb = NULL,ub = NULL,maxeval = 500,verbose = FALSE,
 pinv.tol = <math>0.01</math>,mode = "observed",
 gomp = TRUE,ftol_{rel} = 1e-06)
```
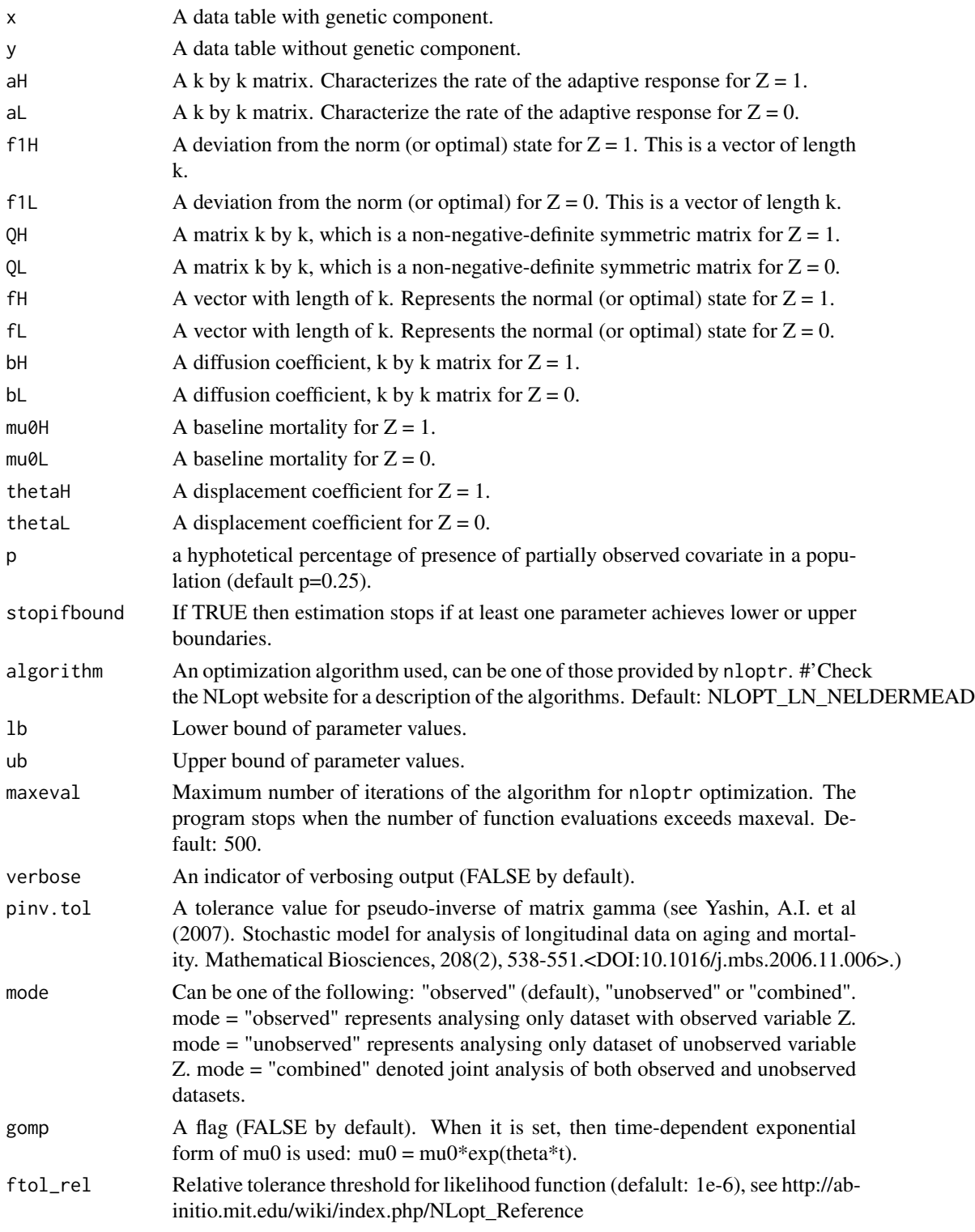

#### <span id="page-36-0"></span>Value

A set of estimated parameters aH, aL, f1H, f1H, QH, QL, fH, fL, bH, bL, mu0H, mu0L, thetaH, thetaL, p and additional variable limit which indicates if any parameter achieved lower or upper boundary conditions (FALSE by default).

#### References

Arbeev, K.G. et al (2009). Genetic model for longitudinal studies of aging, health, and longevity Yashin, A.I. et al (2007). Stochastic model for analysis of longitudinal data on aging and mortality.

Mathematical Biosciences, 208(2), 538-551.<DOI:10.1016/j.mbs.2006.11.006>.

#### Examples

```
## Not run:
library(stpm)
#Reading the data:
data <- sim_pobs(N=1000)
head(data)
#Parameters estimation:
pars <- spm_pobs(x=data)
pars
## End(Not run)
```
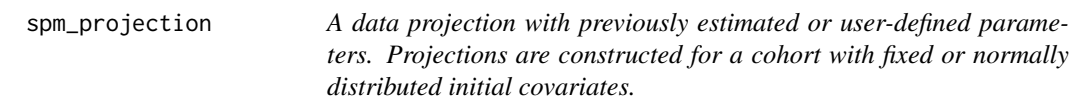

#### Description

A data projection with previously estimated or user-defined parameters. Projections are constructed for a cohort with fixed or normally distributed initial covariates.

#### Usage

```
spm_projection(
 x,
 N = 100,
 ystart = 80,
 model = "discrete",
 tstart = 30,
  tend = 105,
  dt = 1,
  sd0 = 1,
 nobs = NULL,
 gomp = TRUE,format = "short"
)
```
#### Arguments

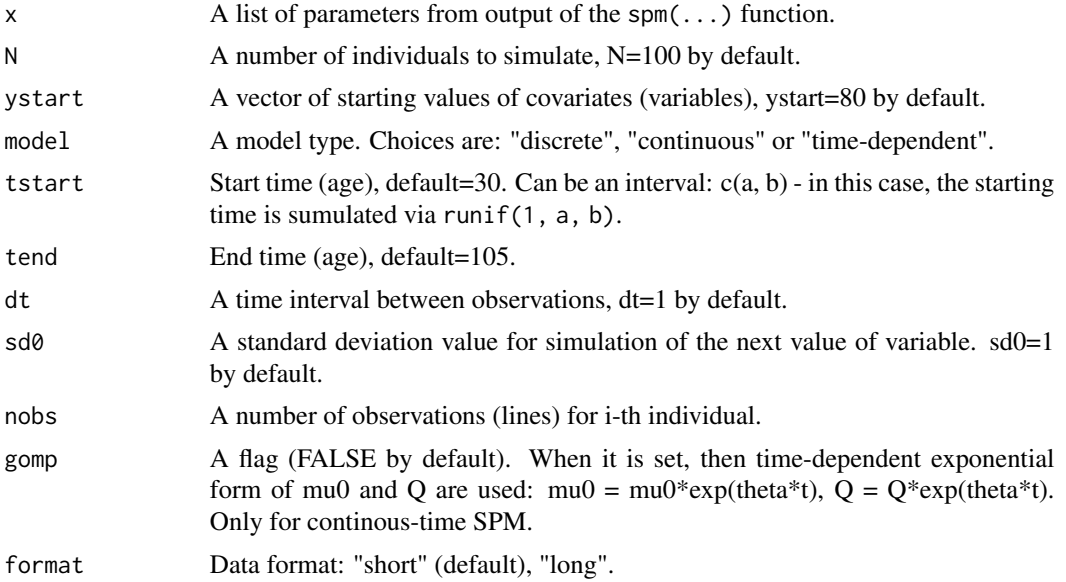

#### Value

An object of 'spm.projection' class with two elements. (1) A simulated data set. (2) A summary statistics which includes (i) age-specific means of state variables and (ii) Survival probabilities.

#### References

Yashin, A. et al (2007), Stochastic model for analysis of longitudinal data on aging and mortality. Mathematical Biosciences, 208(2), 538-551.

Akushevich I., Kulminski A. and Manton K. (2005). Life tables with covariates: Dynamic model for Nonlinear Analysis of Longitudinal Data. Mathematical Popu-lation Studies, 12(2), pp.: 51-80. <DOI: 10.1080/08898480590932296>.

Yashin, A. et al (2007), Health decline, aging and mortality: how are they related? Biogerontology, 8(3), 291-302.<DOI:10.1007/s10522-006-9073-3>.

## Examples

```
## Not run:
library(stpm)
set.seed(123)
# Setting up the model
model.par <- list()
model.par$a <- matrix(c(-0.05, 1e-3, 2e-3, -0.05), nrow=2, ncol=2, byrow=TRUE)
model.par$f1 <- matrix(c(90, 35), nrow=1, ncol=2)
model.par$Q <- matrix(c(1e-8, 1e-9, 1e-9, 1e-8), nrow=2, ncol=2, byrow=TRUE)
model.par$f <- matrix(c(80, 27), nrow=1, ncol=2)
model.path \leftarrow matrix(c(6, 2), nrow=2, ncol=2)model.par$mu0 <- 1e-6
model.par$theta <- 0.09
```
<span id="page-38-0"></span>spm\_time\_dep 39

```
# Projection
# Discrete-time model
data.proj.discrete <- spm_projection(model.par, N=5000, ystart=c(80, 27))
plot(data.proj.discrete$stat$srv.prob)
# Continuous-time model
data.proj.continuous <- spm_projection(model.par, N=5000,
ystart=c(80, 27), model="continuous")
plot(data.proj.continuous$stat$srv.prob)
# Time-dependent model
model.par <- list(at = "-0.05", f1t = "80", Qt = "2e-8",
ft= "80", bt = "5", mu0t = "1e-5*exp(0.11*t)")
data.proj.time_dependent <- spm_projection(model.par, N=500,
ystart=80, model="time-dependent")
plot(data.proj.time_dependent$stat$srv.prob, xlim = c(30,105))
## End(Not run)
```
spm\_time\_dep *A function for the model with time-dependent model parameters.*

#### Description

A function for the model with time-dependent model parameters.

#### Usage

```
spm_time_dep(
 x,
  start = list(a = -0.05, f1 = 80, Q = 2e-08, f = 80, b = 5, mu0 = 0.001),
  frm = list(at = "a", f1t = "f1", Qt = "Q", ft = "f", bt = "b", mu0t = "mu0"),
  stopifbound = FALSE,
 lb = NULL,ub = NULL,verbose = FALSE,
 opts = list(algorithm = "NLOPT_LN_NELDERMEAD", maxeval = 100, ftol_rel = 1e-08),
 lrtest = FALSE
\mathcal{L}
```
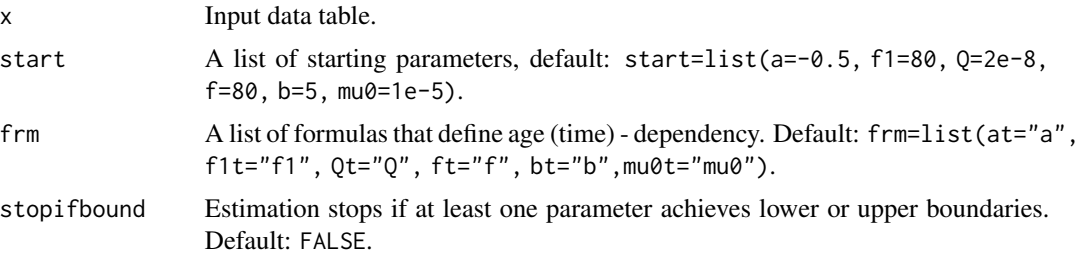

<span id="page-39-0"></span>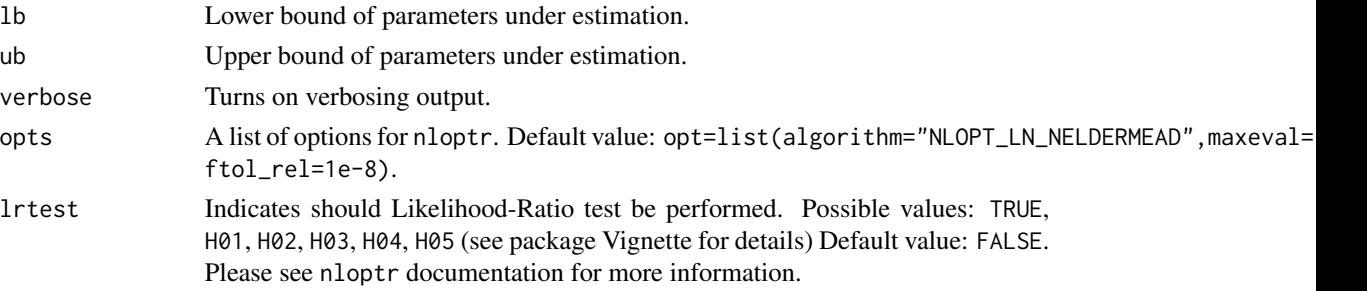

#### Value

A set of estimates of a, f1, Q, f, b, mu0.

status Optimization status (see documentation for nloptr package).

LogLik A logarithm likelihood.

objective A value of objective function (given by nloptr).

message A message given by nloptr optimization function (see documentation for nloptr package).

#### References

Yashin, A. et al (2007), Health decline, aging and mortality: how are they related? Biogerontology, 8(3), 291-302.<DOI:10.1007/s10522-006-9073-3>.

#### Examples

```
library(stpm)
set.seed(123)
#Data preparation:
n < -5data <- simdata_time_dep(N=n)
# Estimation:
opt.par <- spm_time_dep(data)
opt.par
```
stpm *Stochastic Process Model for Analysis of Longitudinal and Time-to-Event Outcomes*

#### Description

Utilities to estimate parameters of the models with survival functions induced by stochastic covariates. Miscellaneous functions for data preparation and simulation are also provided. For more information, see: "Stochastic model for analysis of longitudinal data on aging and mortality" by Yashin A. et al, 2007, Mathematical Biosciences, 208(2), 538-551 <DOI:10.1016/j.mbs.2006.11.006>.

#### Author(s)

I. Y. Zhbannikov, Liang He, K. G. Arbeev, I. Akushevich, A. I. Yashin.

#### References

Yashin, A. et al (2007), Stochastic model for analysis of longitudinal data on aging and mortality. Mathematical Biosciences, 208(2), 538-551.

Akushevich I., Kulminski A. and Manton K. (2005). Life tables with covariates: Dynamic model for Nonlinear Analysis of Longitudinal Data. Mathematical Popu-lation Studies, 12(2), pp.: 51-80. <DOI: 10.1080/08898480590932296>.

Yashin, A. et al (2007), Health decline, aging and mortality: how are they related? Biogerontology, 8(3), 291-302.<DOI:10.1007/s10522-006-9073-3>.

#### Examples

```
## Not run:
library(stpm)
#Prepare data for optimization
data <- prepare_data(x=system.file("extdata","longdat.csv",package="stpm"), covariates="BMI")
#Parameters estimation (default model: discrete-time):
p.discr.model <- spm(data)
p.discr.model
# Continuous-time model:
p.cont.model <- spm(data, model="continuous")
p.cont.model
#Model with time-dependent coefficients:
data <- prepare_data(x=system.file("extdata","longdat.csv",package="stpm"), covariates="BMI")
p.td.model <- spm(data, model="time-dependent")
p.td.model
```
## End(Not run)

trim *Returns string w/o leading or trailing whitespace*

#### Description

Returns string w/o leading or trailing whitespace

#### Usage

trim(x)

#### Arguments

x a string to trim

<span id="page-40-0"></span>trim 41

<span id="page-41-0"></span>

Returns string w/o leading whitespace

## Usage

trim.leading(x)

## Arguments

x a string to trim

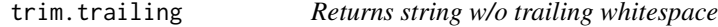

## Description

Returns string w/o trailing whitespace

## Usage

```
trim.trailing(x)
```
## Arguments

x a string to trim

vitstat *Vital (mortality) statistics.*

## Description

Vital (mortality) statistics.

## Author(s)

Ilya Y Zhbannikov <ilya.zhbannikov@duke.edu>

# <span id="page-42-0"></span>Index

```
∗ censoring
    stpm, 40
∗ data
    ex_data, 3
    longdat, 7
    vitstat, 42
∗ longitudinal
    stpm, 40
∗ modeling
    stpm, 40
∗ stochastic
    stpm, 40
∗ time-to-event
    stpm, 40
ex_data, 3
func1, 3
get.column.index, 4
getNextY.cont, 4
getNextY.cont2, 5
getNextY.discr, 5
getNextY.discr.m, 6
getPrevY.discr, 6
getPrevY.discr.m, 7
longdat, 7
LRTest, 8
m, 8
make.short.format, 9
mu, 9
prepare_data, 10
prepare_data_cont, 11
prepare_data_discr, 12
sigma_sq, 13
sim_pobs, 19
simdata_cont, 13
```
simdata\_discr, [15](#page-14-0) simdata\_gamma\_frailty, [16](#page-15-0) simdata\_time\_dep, [17](#page-16-0) spm, [21](#page-20-0) spm.impute, [23](#page-22-0) spm\_con\_1d, [30](#page-29-0) spm\_con\_1d\_g, [32](#page-31-0) spm\_cont\_lin, [26](#page-25-0) spm\_cont\_quad\_lin, [28](#page-27-0) spm\_continuous, [24](#page-23-0) spm\_discrete, [34](#page-33-0) spm\_pobs, [35](#page-34-0) spm\_projection, [37](#page-36-0) spm\_time\_dep, [39](#page-38-0) stpm, [40](#page-39-0) stpm-package *(*stpm*)*, [40](#page-39-0) trim, [41](#page-40-0)

trim.leading, [42](#page-41-0) trim.trailing, [42](#page-41-0)

vitstat, [42](#page-41-0)